# **MATLAB Function Reference**

国国

# ode45, ode23, ode113, ode15s, ode23s, ode23t, ode23tb

Solve initial value problems for ordinary differential equations (ODEs)

## **Syntax**

```
[T, Y] = solver(odefun, tspan, y0)[T,Y] = solver(odefun,tspan,y0,options)
[T,Y,TE,YE,IE] = solver(odefun,tspan,y0,options)
```
sol = *solver*(odefun,[t0 tf],y0...)

```
where solver is one of ode45, ode23, ode113, ode15s, ode23s, ode23t, or 
ode23tb.
```
## **Arguments**

The following table describes the input arguments to the solvers.

odefun A function handle that evaluates the right side of the differential equations. See **Function Handles** in the MATLAB Programming documentation for more information. All solvers solve systems of equations in the form  $y' = f(t, y)$ 

> or problems that involve a mass matrix,  $M(t, y)y' = f(t, y)$ . The ode23s solver can solve only equations with constant mass matrices. ode15s and ode23t can solve problems with a mass matrix that is singular, i.e., differential-algebraic equations (DAEs).

tspan A vector specifying the interval of integration,  $[t0, tf]$ . The solver imposes the initial conditions at  $t\text{span}(1)$ , and integrates from  $t\text{span}(1)$  to tspan(end). To obtain solutions at specific times (all increasing or all decreasing), use  $tspan = [t0, t1, \ldots, t1].$ 

For tspan vectors with two elements  $[t0 t]$ , the solver returns the solution evaluated at every integration step. For tspan vectors with more than two elements, the solver returns solutions evaluated at the given time points. The time values must be in order, either increasing or decreasing.

Specifying tspan with more than two elements does not affect the internal time steps that the solver uses to traverse the interval from  $t\text{ span}(1)$  to tspan(end). All solvers in the **ODE** suite obtain output values by means of continuous extensions of the basic formulas. Although a solver does not necessarily step precisely to a time point specified in  $\tau$  tspan, the solutions produced at the specified time points are of the same order of accuracy as the solutions computed at the internal time points. Specifying tspan with more than two elements has little effect on the efficiency of computation, but for large systems, affects memory management.

- y0 A vector of initial conditions.
- options Structure of optional parameters that change the default integration properties. This is the fourth input argument.

[t,y] = *solver*(odefun,tspan,y0,options)

You can create options using the odeset function. See odeset for details.

The following table lists the output arguments for the solvers.

- T Column vector of time points
- $\,{}^{\mathrm{T}}\,$  Solution array. Each row in  $\,{}^{\mathrm{T}}\,$  corresponds to the solution at a time returned in the corresponding row of  $t$ .

#### **Description**

[T,Y] = *solver*(odefun,tspan,y0) with tspan = [t0 tf] integrates the system of differential equations  $y' = f(t, y)$  from time to to the with initial conditions y0. odefun is a function handle. See **Function Handles** in the MATLAB Programming documentation for more information. Function  $f = \text{odefun}(t,y)$ , for a scalar  $t$  and a column vector y, must return a column vector  $\epsilon$  corresponding to  $f(t, y)$ . Each row in the solution array Y corresponds to a time returned in column vector T. To obtain solutions at the specific times  $t0, t1, \ldots, t$  (all increasing or all decreasing), use  $tspan = [t0, t1, ..., tf].$ 

Parameterizing Functions Called by Function Functions, in the MATLAB mathematics documentation, explains how to provide additional parameters to the function fun, if necessary.

[T, Y] = *solver* (odefun, tspan, y0, options) solves as above with default integration parameters replaced by property values specified in options, an argument created with the odeset function. Commonly used properties include a scalar relative error tolerance RelTol (1e-3 by default) and a vector of absolute error tolerances AbsTol (all components are 1e-6 by default). If certain components of the solution must be

nonnegative, use the odeset function to set the NonNegative property to the indices of these components. See odeset for details.

[T,Y,TE,YE,IE] = *solver*(odefun,tspan,y0,options) solves as above while

also finding where functions of  $(t, y)$ , called event functions, are zero. For each event function, you specify whether the integration is to terminate at a zero and whether the direction of the zero crossing matters. Do this by setting the 'Events' property to a function, e.g., events or @events, and creating a function  $[value, \text{internal}, \text{direction}] = \text{events}(t, y)$ . For the ith event function in events,

- $\bullet$  value(i) is the value of the function.
- $\bullet$  isterminal(i) = 1 if the integration is to terminate at a zero of this event function and 0 otherwise.
- $\bullet$  direction(i) = 0 if all zeros are to be computed (the default), +1 if only the zeros where the event function increases, and  $-1$  if only the zeros where the event function decreases.

Corresponding entries in TE, YE, and IE return, respectively, the time at which an event occurs, the solution at the time of the event, and the index i of the event function that vanishes.

 $sol = solver(odefun, [to tf], yo...)$  returns a structure that you can use with deval to evaluate the solution at any point on the interval  $[t0, t f]$ . You must pass odefun as a function handle. The structure sol always includes these fields:

- sol.xSteps chosen by the solver.
- sol.y Each column sol.y(:,i) contains the solution at sol.x(i).
- sol.solver Solver name.

If you specify the Events option and events are detected, sol also includes these fields:

- sol.xe Points at which events, if any, occurred. sol.xe(end) contains the exact point of a terminal event, if any.
- sol.ye Solutions that correspond to events in sol.xe.
- $\mathop{\rm sol.\,ie}$  Indices into the vector returned by the function specified in the  $\mathtt{Events}$  option. The values indicate which event the solver detected.

If you specify an output function as the value of the OutputFcn property, the solver calls it with the computed solution after each time step. Four output functions are provided: odeplot, odephas2, odephas3, odeprint. When you call the solver with no output arguments, it calls the default odeplot to plot the solution as it is computed. odephas2 and odephas3 produce two- and three-dimensional phase plane plots, respectively. odeprint displays the solution components on the screen. By default, the ODE solver passes all components of the solution to the output function. You can pass only specific

components by providing a vector of indices as the value of the OutputSel property. For example, if you call the solver with no output arguments and set the value of  $\text{OutputSel}$  to [1,3], the solver plots solution components 1 and 3 as they are computed.

For the stiff solvers ode15s, ode23s, ode23t, and ode23tb, the Jacobian matrix  $\partial f / \partial y$  is critical to reliability and efficiency. Use odeset to set Jacobian to @FJAC if FJAC(T, Y) returns the Jacobian  $\partial f / \partial y$  or to the matrix  $\partial f / \partial y$  if the Jacobian is constant. If the Jacobian property is not set (the default),  $\partial f / \partial y$  is approximated by finite differences. Set the Vectorized property 'on' if the **ODE** function is coded so that odefun(T,[Y1,Y2 ...]) returns [odefun(T,Y1), odefun(T,Y2) ...]. If  $\partial f / \partial y$  is a sparse matrix, set the JPattern property to the sparsity pattern of  $\partial f / \partial y$ , i.e., a sparse matrix s with  $s(i,j) = 1$  if the ith component of  $f(t, y)$  depends on the jth component of  $\mathcal Y$  and 0 otherwise.

The solvers of the ODE suite can solve problems of the form  $M(t, y)y' = f(t, y)$  , with time- and state-dependent mass matrix  $M$  . (The ode23s solver can solve only equations with constant mass matrices.) If a problem has a mass matrix, create a function  $M =$  $MASS(t, y)$  that returns the value of the mass matrix, and use odeset to set the Mass property to @MASS. If the mass matrix is constant, the matrix should be used as the value of the Mass property. Problems with state-dependent mass matrices are more difficult:

- $\bullet$  If the mass matrix does not depend on the state variable  $\mathcal Y$  and the function MASS is to be called with one input argument, t, set the MStateDependence property to 'none'.
- $\bullet$  If the mass matrix depends weakly on  $\mathcal Y$ , set MStateDependence to 'weak' (the default) and otherwise, to 'strong'. In either case, the function MASS is called with the two arguments  $(t,y)$ .

If there are many differential equations, it is important to exploit sparsity:

- $\bullet$  Return a sparse  $M(t,y)$  .
- Supply the sparsity pattern of  $\partial f / \partial y$  using the JPattern property or a sparse  $\partial f / \partial y$  using the Jacobian property.
- For strongly state-dependent  $M(t, y)$ , set MyPattern to a sparse matrix S with  $S(i,j) = 1$  if for any k, the  $(i,k)$  component of  $M(t, y)$  depends on component  $\exists$  of  $\mathcal Y$ , and 0 otherwise.

If the mass matrix M is singular, then  $M(t, y)y' = f(t, y)$  is a system of differential algebraic equations. DAEs have solutions only when  $y_0$  is consistent, that is, if there is a vector  $\mathcal{Y} \mathcal{P}_0$  such that  $M(t_0, y_0) \mathcal{Y} \mathcal{P}_0 = f(t_0, y_0)$ . The ode15s and ode23t solvers can solve DAEs of index 1 provided that  $v0$  is sufficiently close to being consistent. If there

is a mass matrix, you can use odeset to set the MassSingular property to 'yes', 'no', or 'maybe'. The default value of 'maybe' causes the solver to test whether the problem is a DAE. You can provide  $yp0$  as the value of the InitialSlope property. The default is the zero vector. If a problem is a DAE, and  $y0$  and  $yp0$  are not consistent, the solver treats them as guesses, attempts to compute consistent values that are close to the guesses, and continues to solve the problem. When solving DAEs, it is very advantageous

to formulate the problem so that  $M$  is a diagonal matrix (a semi-explicit DAE).

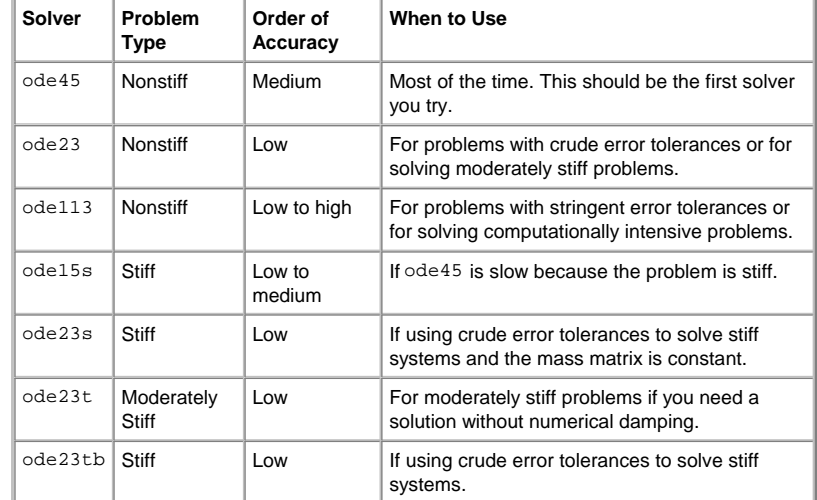

The algorithms used in the  $ODE$  solvers vary according to order of accuracy  $[6]$  and the type of systems (stiff or nonstiff) they are designed to solve. See Algorithms for more details.

# **Options**

Different solvers accept different parameters in the options list. For more information, see odeset and Changing ODE Integration Properties in the MATLAB documentation.

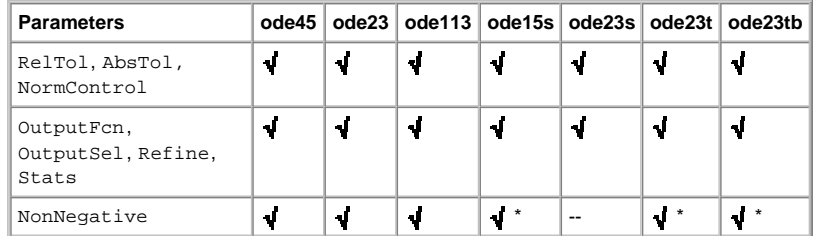

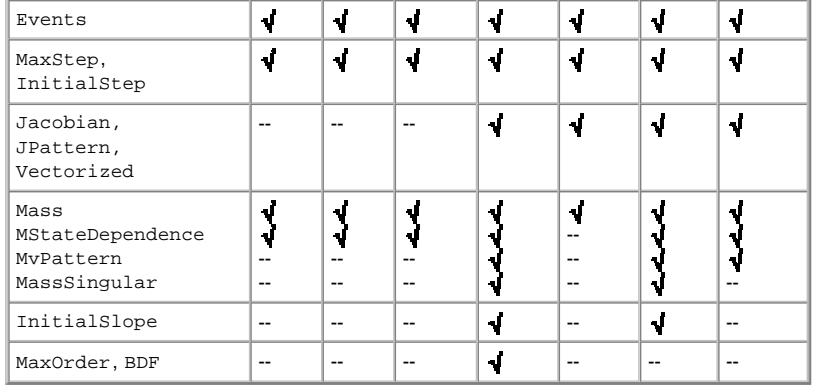

**Note** You can use the NonNegative parameter with ode15s, ode23t, and ode23tb only for those problems for which there is no mass matrix.

# **Examples**

**Example 1.** An example of a nonstiff system is the system of equations describing the motion of a rigid body without external forces.

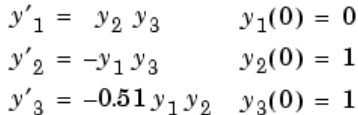

To simulate this system, create a function  $r$ igid containing the equations

function  $dy = right(t, y)$  $dy = zeros(3, 1);$  % a column vector  $dy(1) = y(2) * y(3);$  $dy(2) = -y(1) * y(3);$  $dy(3) = -0.51 * y(1) * y(2);$ 

In this example we change the error tolerances using the **odeset** command and solve on a time interval [0 12] with an initial condition vector [0 1 1] at time 0.

options = odeset('RelTol',  $1e-4$ , 'AbsTol',  $[1e-4 1e-4 1e-5]$ );  $[T, Y] = ode45(0)$  erigid,  $[0 12]$ ,  $[0 1 1]$ , options);

Plotting the columns of the returned array  $Y$  versus  $T$  shows the solution

plot(T,  $Y(:,1), '-'$ , T,  $Y(:,2), '-'$ , T,  $Y(:,3), '.'$ )

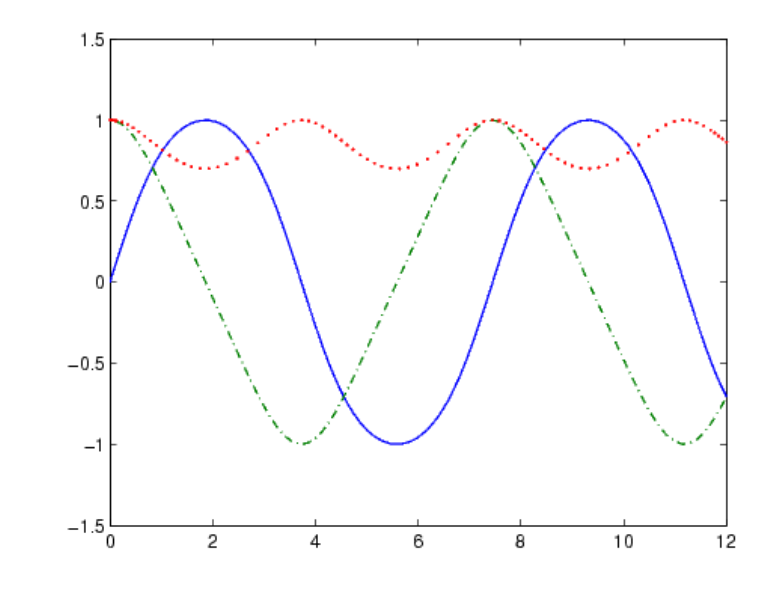

**Example 2.** An example of a stiff system is provided by the van der Pol equations in relaxation oscillation. The limit cycle has portions where the solution components change slowly and the problem is quite stiff, alternating with regions of very sharp change where it is not stiff.

$$
y'_{1} = y_{2} \qquad y_{1}(0) = 0
$$
  

$$
y'_{2} = 1000(1 - y_{1}^{2})y_{2} - y_{1} y_{2}(0) = 10
$$

To simulate this system, create a function vdp1000 containing the equations

function  $dy = vdp1000(t, y)$  $dy = zeros(2, 1);$  % a column vector  $dy(1) = y(2);$  $dy(2) = 1000*(1 - y(1)^2) *y(2) - y(1);$ 

For this problem, we will use the default relative and absolute tolerances  $(1e-3$  and  $1e-6$ , respectively) and solve on a time interval of [0 3000] with initial condition vector [2 0] at time 0.

 $[T, Y] = ode15s(0vdp1000, [0 3000], [2 0]);$ 

Plotting the first column of the returned matrix  $Y$  versus  $T$  shows the solution

 $plot(T,Y(:,1), ' - 0')$ 

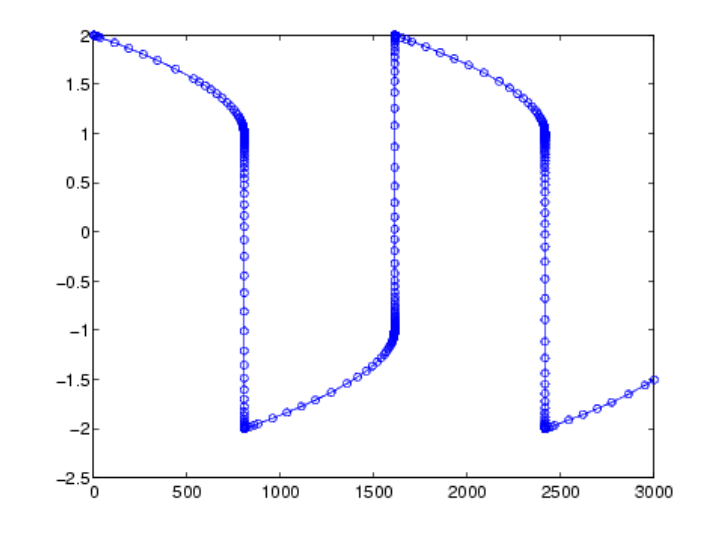

#### **Algorithms**

ode45 is based on an explicit Runge-Kutta (4,5) formula, the Dormand-Prince pair. It is a *one-step* solver - in computing  $y(tn)$ , it needs only the solution at the immediately preceding time point,  $y(tn-1)$ . In general,  $ode45$  is the best function to apply as a "first try" for most problems. [3]

ode23 is an implementation of an explicit Runge-Kutta (2,3) pair of Bogacki and Shampine. It may be more efficient than ode45 at crude tolerances and in the presence of moderate stiffness. Like ode45, ode23 is a one-step solver. [2]

ode113 is a variable order Adams-Bashforth-Moulton PECE solver. It may be more efficient than ode45 at stringent tolerances and when the **ODE** file function is particularly expensive to evaluate. ode113 is a *multistep* solver - it normally needs the solutions at several preceding time points to compute the current solution. [7]

The above algorithms are intended to solve nonstiff systems. If they appear to be unduly slow, try using one of the stiff solvers below.

ode15s is a variable order solver based on the numerical differentiation formulas (NDFs). Optionally, it uses the backward differentiation formulas (BDFs, also known as Gear's method) that are usually less efficient. Like ode113, ode15s is a multistep solver. Try ode15s when ode45 fails, or is very inefficient, and you suspect that the problem is stiff, or when solving a differential-algebraic problem.<sup>[9]</sup>, [10]

ode23s is based on a modified Rosenbrock formula of order 2. Because it is a one-step solver, it may be more efficient than ode15s at crude tolerances. It can solve some kinds of stiff problems for which ode15s is not effective. [9]

ode23t is an implementation of the trapezoidal rule using a "free" interpolant. Use this solver if the problem is only moderately stiff and you need a solution without numerical damping. ode23t can solve DAEs. [10]

ode23tb is an implementation of TR-BDF2, an implicit Runge-Kutta formula with a first stage that is a trapezoidal rule step and a second stage that is a backward differentiation formula of order two. By construction, the same iteration matrix is used in evaluating both stages. Like ode23s, this solver may be more efficient than ode15s at crude tolerances. [8], [1]

# **See Also**

deval, ode15i, odeget, odeset, function\_handle (@)

# **References**

[1] Bank, R. E., W. C. Coughran, Jr., W. Fichtner, E. Grosse, D. Rose, and R. Smith, "Transient Simulation of Silicon Devices and Circuits," *IEEE Trans. CAD* , 4 (1985), pp 436-451.

[2] Bogacki, P. and L. F. Shampine, "A 3(2) pair of Runge-Kutta formulas," *Appl. Math. Letters*, Vol. 2, 1989, pp 1-9.

[3] Dormand, J. R. and P. J. Prince, "A family of embedded Runge-Kutta formulae," *J. Comp. Appl. Math.*, Vol. 6, 1980, pp 19-26.

[4] Forsythe, G. , M. Malcolm, and C. Moler, *Computer Methods for Mathematical Computations*, Prentice-Hall, New Jersey, 1977.

[5] Kahaner, D. , C. Moler, and S. Nash, *Numerical Methods and Software*, Prentice-Hall, New Jersey, 1989.

[6] Shampine, L. F. , *Numerical Solution of Ordinary Differential Equations*, Chapman & Hall, New York, 1994.

[7] Shampine, L. F. and M. K. Gordon, *Computer Solution of Ordinary Differential Equations: the Initial Value Problem* , W. H. Freeman, San Francisco, 1975.

[8] Shampine, L. F. and M. E. Hosea, "Analysis and Implementation of TR-BDF2," *Applied Numerical Mathematics 20*, 1996.

[9] Shampine, L. F. and M. W. Reichelt, " The MATLAB ODE Suite," *SIAM Journal on Scientific Computing,* Vol. 18, 1997, pp 1-22.

[10] Shampine, L. F., M. W. Reichelt, and J.A. Kierzenka, "Solving Index-1 DAEs in MATLAB and Simulink," *SIAM Review*, Vol. 41, 1999, pp 538-552.

ode15i odefile

 $odefile$ 

© 1994-2005 The MathWorks, Inc. • Terms of Use • Patents • Trademarks